## **Computer Science 110 Mr. MacDonald**

<http://jmh.nbed.nb.ca/teacher/mr-macdonald>

## **2015**

## **Outline**:

Unit 1: Computer Systems Unit 2: Programming Languages Unit 3: Anatomy of a Computer Program Unit 4: Structured Programming Unit 5: Windows-based Programming Unit 6: Introduction to the Visual Basic Programming Environment Unit 7: Your First Visual Basic Program Unit 8: Introduction to Visual Basic Objects Unit 9: Introduction to Visual Basic Events Unit 10: Variables and Constants Unit 11: Numbers and Strings Unit 12: String Functions Unit 13: Decision Structures & Program Flow Unit 14: Looping Structures Unit 15: Procedures Unit 16: Graphics & Animation Unit 17: Advanced Visual Basic Features Unit 18: Arrays Unit 19: Careers in Programming and Computer Science

At the end of most units, there is a multiple choice quiz and an assignment that must be completed before proceeding to the next unit.

## **Evaluation:**

Your final mark for the course will be calculated as shown:

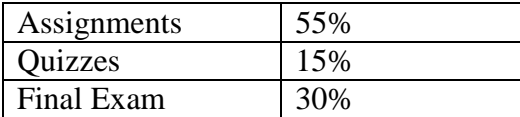

**Cheating:** Cheating on assignments is not allowed and will result in 0. The following are examples of cheating:

- Copying someone else's assignment
- Taking someone else's assignment, making a few minor changes such as changing variable names and then submitting it as your own work
- Having someone else do the assignment for you